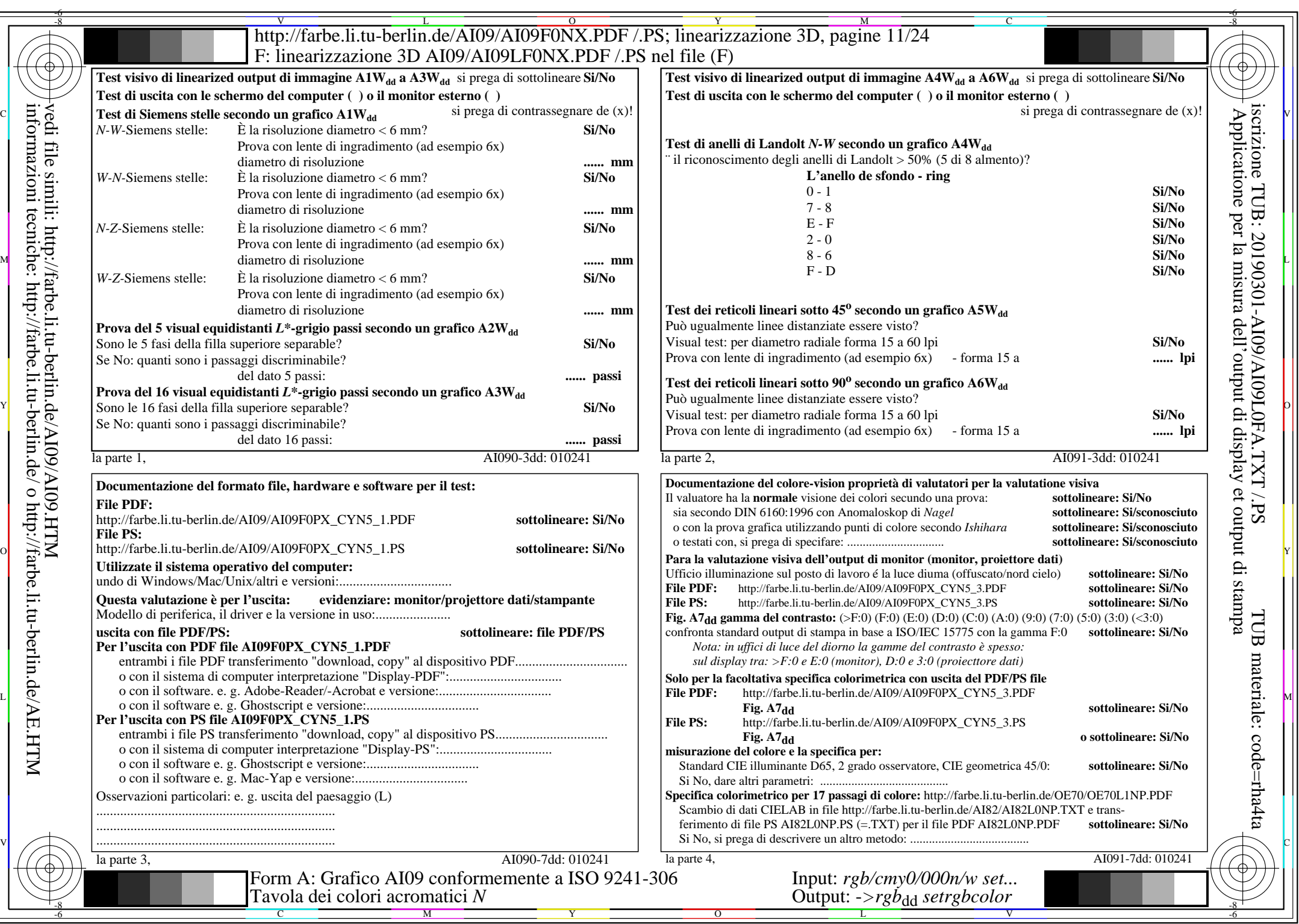

 $AIO9/AIO9LONA.PDF / .PS11/24, rgb/cmy0/000n/w->rgb]$ 

CYN5 (36:1):  $g$ p=1,000;  $g$ N=1,290 http://farbe.li.tu-berlin.de/AI09/AI09F0NX\_CYN5\_2.PDF /.PS